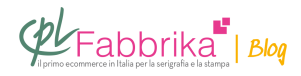

## **COME CREARE LA PELLICOLA CON IL DISEGNO DA STAMPARE IN SERIGRAFIA**

**Salve vorrei acquistare l'occorrente per stampare magliette in serigrafia, però non ho capito come si crea la pellicola con logo da stampare. Grazie**

*Luigi, Palagonia*

La pellicola in bianco e nero, necessaria per incidere il telaio serigrafico, si può ottenere in **due modi**:1) Con una **stampante laser bianco e nero** su film di **[poliestere bimattato](http://www.cplfabbrika.com/serigrafia/telai-e-pellicole/poliestere-bimattato.html)** 2) Con una **stampante ink jet** su apposito **[film trasparente trattato](http://www.cplfabbrika.com/serigrafia/telai-e-pellicole/film-e-pellicole.html)**; in questo caso è necessario installare sul computer un apposito Software per ottenere neri pieni.

**Il metodo 1) è il più semplice ed economico**, anche se la risoluzione ottenibile con questo tipo di stampa non è molta. Il poliesterre bimattato si trova in **[questa pagina del](http://www.cplfabbrika.com/serigrafia/telai-e-pellicole/poliestere-bimattato.html) [nostro sito](http://www.cplfabbrika.com/serigrafia/telai-e-pellicole/poliestere-bimattato.html)**.

**Il metodo 2) dà risultati decisamente migliori in termini di definizione dell'immagine**, gestione di immagini sfumate e quindi di stampe retinate, coprenza del nero. E' però più costosa. Si può trovare il **[software Accurip](http://www.cplfabbrika.com/rip-per-epson-accurip-con-assistenza-permanente.html)** sul nostro sito. E' possibile scaricare gratuitamente la demo dallo stesso sito. Alla medesima pagina può leggere l'elenco delle stampanti Epson con cui il software è compatibile. Il film trattato per stampanti a getto di inchiostro si trova alla pagina <http://www.cplfabbrika.com/serigrafia/telai-e-pellicole/film-e-pellicole.html>

E' chiaro che, a monte dell'uscita in pellicola, dobbiamo utilizzare un **software di grafica** (Illustrator, Photoshop) per creare le nostre scritte e le nostre immagini.

## **Puoi Trovare l'articolo al seguente indirizzo:**

[https://serigrafiaitalia.cplfabbrika.com/6596/come-creare-la-pellicola-con-il-disegno-da-stamp](https://serigrafiaitalia.cplfabbrika.com/6596/come-creare-la-pellicola-con-il-disegno-da-stampare-in-serigrafia/)

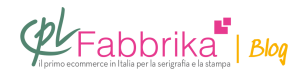

are-in-serigrafia/